## **Vermietung Üblicher Fahrer**

## **Üblicher Fahrer**

Wenn Sie einen üblichen Fahrer für ein Ersatzfahrzeug eingeben, erhält diese Person eine SMS als Erinnerung, wenn das Ersatzfahrzeug reserviert ist oder von der Vermietung zurückkommt.

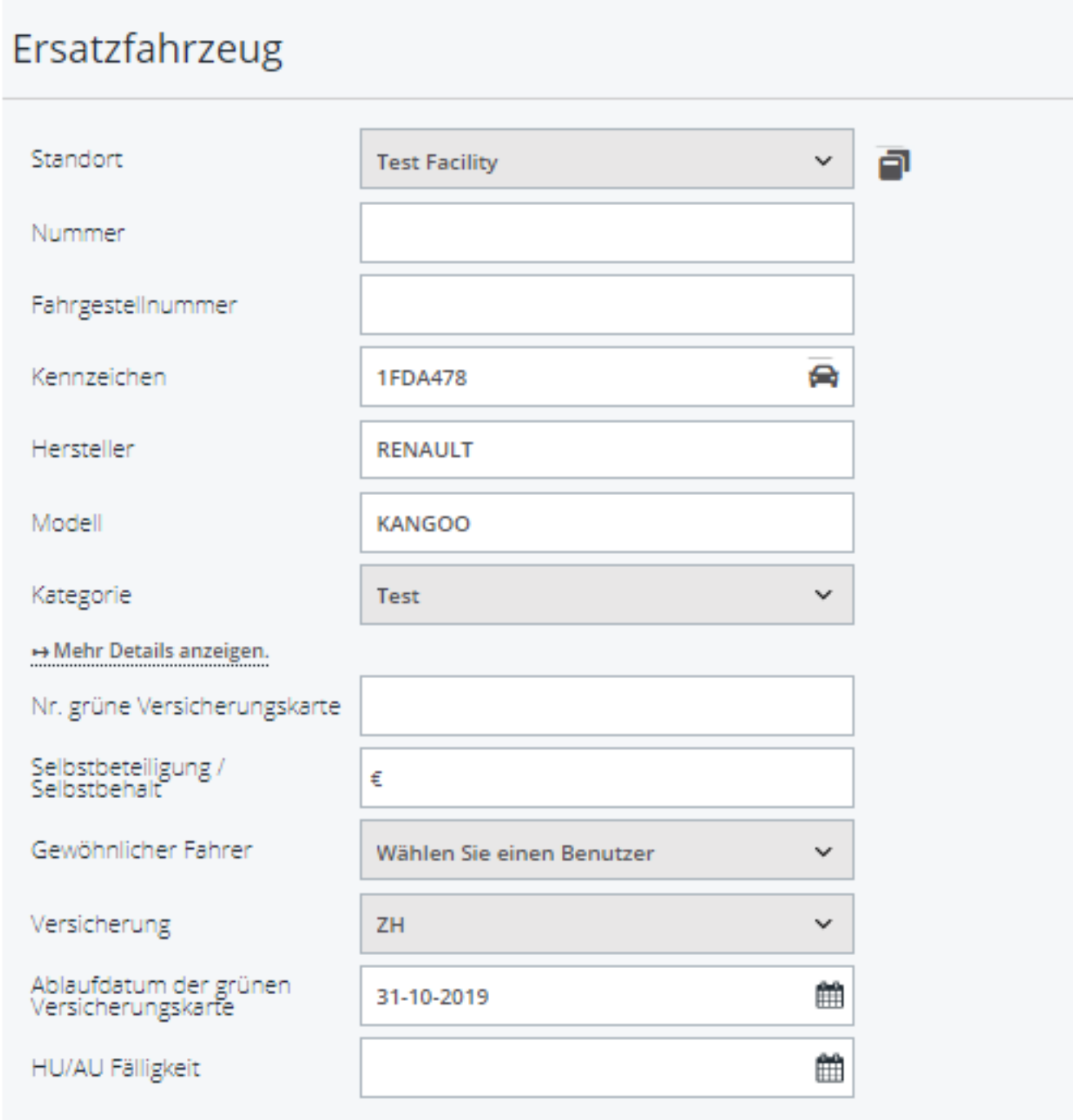

Um dies einzustellen, gehen Sie zu System - Optionen und suchen:

'SEND\_USUAL\_DRIVER\_START\_REMINDER\_SMS (zu Beginn einer Vermietung) oder

Seite 1 / 2

**(c) 2024 InSyPro <christof@insypro.com> | 2024-07-03 16:25**

[URL: http://faq.insypro.com/index.php?action=artikel&cat=12&id=575&artlang=de](http://faq.insypro.com/index.php?action=artikel&cat=12&id=575&artlang=de)

## **Vermietung**

SEND\_USUAL\_DRIVER\_STOP\_REMINDER\_SMS (am Ende einer Vermietung).

Wenn diese Konfiguration auf "immer" eingestellt ist, erhält der normale Fahrer automatisch eine SMS .

Sie erhalten eine Standard-SMS. Sie können diesen Text in der Maske Einstellungen - Comm Templates anpassen.

Früher wurde dem gewöhnlichen Fahrer bei Beginn / Stornierung / Änderung der Vermietung ebenfalls eine E-Mail geschickt. Sie können diese E-Mail auf dem Kommunikationsbildschirm im Block der Vermietung sehen. Sie können diesen Text auch in der Maske Einstellungen - Comm Templates ändern. Eindeutige ID: #2313 Verfasser: Jean-Marie Letzte Änderung: 2021-05-11 09:24